## **Permissions Granted**

To make changes to the file system, for instance, by moving files around or renaming them, you must have certain permissions for the files and folders you're working with. To rename a file, for example, you need permission to change the contents of the folder it's in.

There are two basic types of permissions for a file or folder: read permission—that is, permission to look at its contents—and write permission, or permission to change its contents.

All of the tasks described in this chapter require that you have the correct permissions. When you try to do something you don't have permission for—such as move a file out of someone else's folder—a panel typically informs you that you can't do it.

You can set permissions for your own files and folders to prevent anyone else from changing them. For example, you might give other people permission to read a folder, and therefore browse its contents. But if you don't give them write permission for the folder, they can't change the folder's contents, for example, by moving a file out of it.

You can even use permissions to protect your work from yourself. If you remove write permission from an important file, for example, you can't accidently alter the file by saving changes to it.

For information on how to set permissions for yourself and for others who have access to your files, see "Changing Permissions for a File or Folder" in Chapter 7.

## **When you have read permission for a folder or file, you can see its contents:**

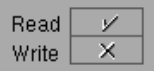

You read a folder when you open it and look at its contents.

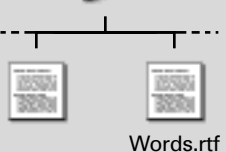

You read a file when you open it in an application.

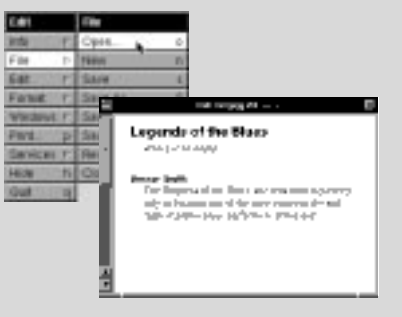

**When you also have write permission for a folder or file, you can change its contents:**

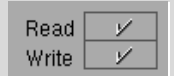

You write in a folder, for example, when you rename <sup>a</sup> file in it or add a file to it.

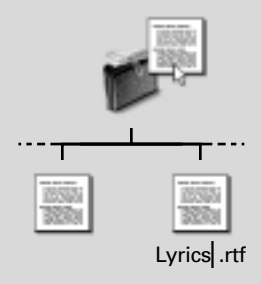

You write in a file when you save changes to it.

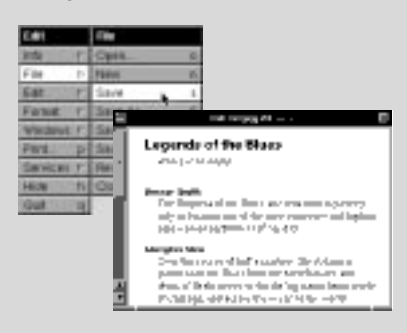